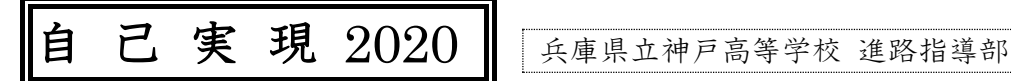

[センター試験自己採点集計結果と全国平均点(中間集計 1/22 現在:データ処理数258,229 人)]

# センター試験の結果は掲載しておりません

上図は,センター試験の神戸高校自己採点集計結果です。他人と比較して落ち込んだり,喜んだりするの ではなく,自分の位置を校内で確認し,いつもよりいいのか悪いのか?どれだけ二次でがんばらなければな らないのか?を考えて欲しいのです。(傾斜配点で考えると逆転が起こりうる場合もある。)センター試験で は,満足のいく結果が出た人は少ないと思います。悔しい思いをしている人が多いと思いますが,下を向か ずに前を向いて一歩を踏み出しましょう。また,よかった人も,ここで安心することなくこれからの33 日間, 気を引き締めて最後の仕上げに全力をそそいでください。一瞬の油断が一番怖いものです。

自己採点結果は,今の自分の位置を知り,個別(二次)試験での目標得点を正確に設定するために行うもの です。センター試験から国公立大学出願までのこの時期は,世の中の受験生が最も動揺し,不安になる時で す。他校ではセンターリサーチをみて,弱気になってどんどん志望変更していく人がいます。みなさんは,「第 一志望」への強い姿勢を維持していればいいのです。厳しければ厳しいほど,まわりはどんどん勝負からお りていってくれるので、ライバルは減っていきます。そこが現役の強みです。みなさんには是非「出願力」を 発揮してほしいのです。「現実を受け止める」ことと「現実に打ちのめされて理想をあきらめる」ことでは, 「生きる姿勢」に大きな違いが生まれます。センターリサーチ等,塾などの受験産業はこれからみなさんに

<保護者の方々にも読んでいただきましょう> <ご意見・ご質問をお寄せください> 『自己実現 2020』など進路指導部が発信する情報の一部を神戸高校 HP でも閲覧できます。

不要なことをいろいろ言ってくると思います。みなさんには,是非自分の頭で考えて,冷静に出願に至るこ とを願っています。現役生は二次試験までの33 日間で、驚異的に学力を伸ばすことができます。ただし,勉 強したいという意欲がわく出願ができた場合です。弱気な出願は意欲も衰えさせ,学力も維持できなくなり ます。みなさんは難関大では,センターより二次力が合否を分けるということがわかっていると思います。 センターリサーチの判定が多少悪くても,今後の努力しだいで十分に逆転することは可能なのです。いたず らに落ち込んでいる暇があるのなら,すぐに気持ちを切り替えて,前向きに学習を再開してください。

神戸高校はみなさんを全力で応援します。合格を勝ち取るまで一緒に努力を続けましょう。

### [国公立大学個別(二次)試験の出願について]

もうすぐ,国公立大学の出願が始まります。「第一志望を貫く」という視点で出願校を考える時,「自己採点 の結果やリサーチの判定」と「出願校」が一致しない場合もあるかもしれませんが、これまでの進路希望調査で 一度も「第一志望」を変えなかった人に対して,「志望変更」などいう言葉をこちらから軽々しく投げかける事 は決してありません。「受かる大学」を探すことは容易にできますが,「納得の出願」でなければ,出願を勧め ることはありません。よく考えてください。「受かる大学」に合格できてもあなたは心から喜べますか?あな たはそのために今まで努力してきたのですか?国公立大学の出願は,すべての日程(前期・後期・中期)の書類 の出願期間が1/27(月)~2/5(水)となっています。

<ネット出願の流れ> ①大学のホームページにアクセスし、ネット出願の画面を開く。⇒ ②出願する入 試方式・区分,学部・学科などを選択する。⇒ ③出願者の情報(住所・氏名・性別・生年月日)を選択し 入力する。⇒ ④入学検定料(受験料)の支払い方法を選択する(クレジットカード決済,コンビニエンス ストアで支払う,銀行の窓口やATMで支払うなど)⇒ 5出願書類(調査書・写真・成績請求票など)を 郵送する。(注意:郵送の際に「締切日必着」「当日消印有効」など大学により異なるので要確認!)

#### [出願の際の主な注意事項(再度掲載した項目あり!)]

- 1 出願期間はすべての日程(前期·後期·中期)で共通です。ただし、出願締切のみ、各大学で微妙に異なっ ています。必ず確かめてください。たとえば「2/5(水)消印有効」・「2/5(水)必着」・「2/5(水)必着,ただし ○○日の消印がある場合は有効」等。また、特定・簡易郵便局は月~金の9時~17 時までしか郵便業務を 行いません。休日・17時以降(24時間)は,中央郵便局,灘郵便局,東灘郵便局等の集配郵便局より発送可 能です。
- 2 インターネット出願が増えてきています。締切時間は2/5 の夜12:00 までとは限らないので注意。振り 込み等の操作がわからないときは無理をせず保護者に頼りましょう。
- 3 顔写真や調査書や推薦書,センター試験成績請求票など指定書類は後日郵送する必要があります。

## インターネットから申し込み後,検定料の払込みおよび必要書類の送付が終わって出願完了となります。 4 前・後期同一大学に出願する場合も,前期・後期と2種類の出願が必要です。

- 5 検定料払込方法は各大学で異なります。前期・後期を異なる大学に出願する場合, 払込方法が異なる場合 がありますので、注意してください。なお、土・日は金融機関の窓口が閉まっているので検定料払込はでき ません。
- 6 記入上の注意をよく読んでください。なお,個別(二次)試験受験時にもセンター試験の受験票が必要で すから,確実に保管しておきましょう。

#### [受験に伴う学割の申請について]

JRは,片道 100km 以上の乗車券について,「学割」を提出すれば2割引で購入できます。

「学割」は,事前に申請して発行してもらう必要があります。所定の用紙に必要事項を記入し,**担任と学年主** 任の印をもらった上で,事務室で申請します。受け取り予定日の2日程度前に申請(手続き)を行ってください。

<保護者の方々にも読んでいただきましょう> <ご意見・ご質問をお寄せください> 『自己実現 2020』など進路指導部が発信する情報の一部を神戸高校 HP でも閲覧できます。